## **1 HYRJE**

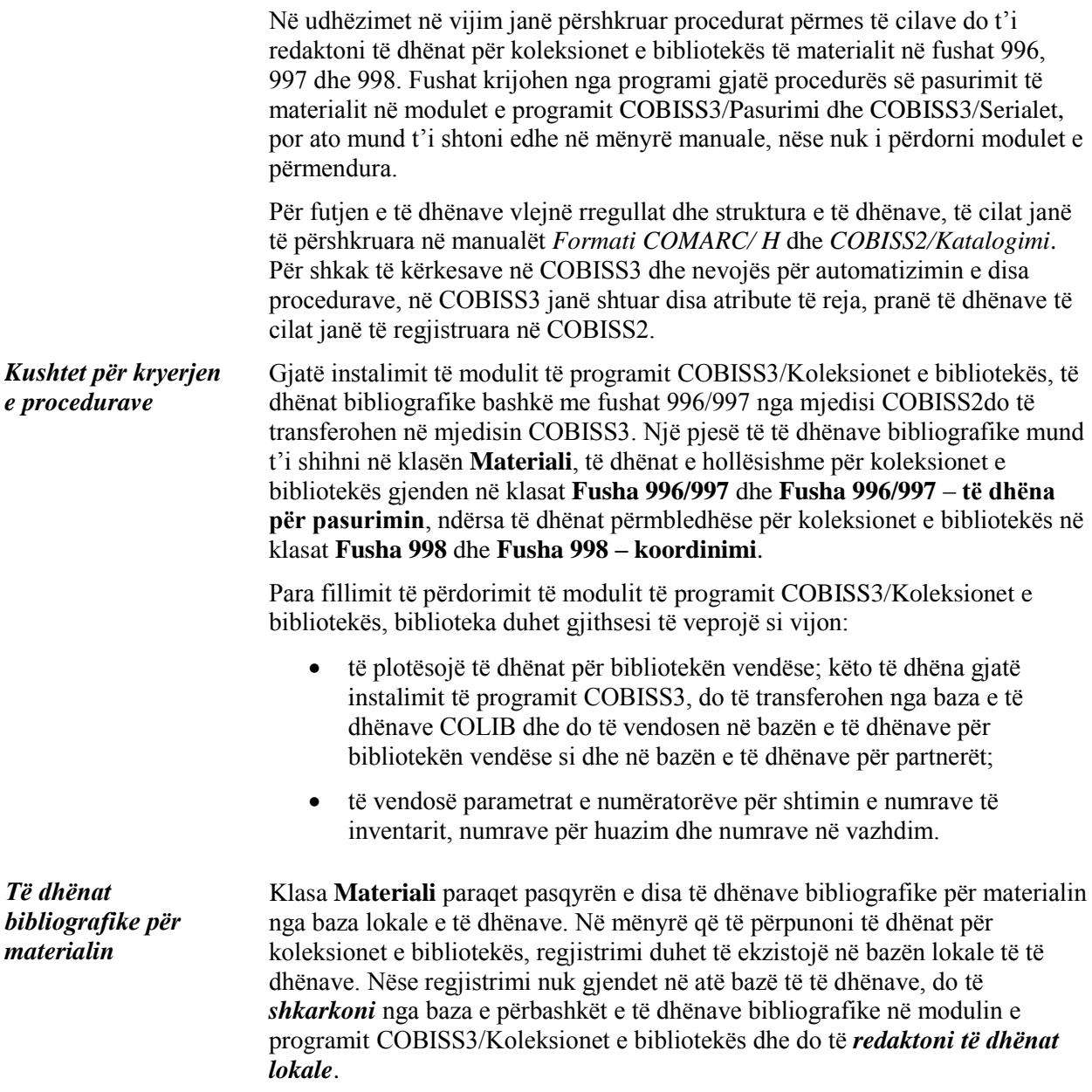

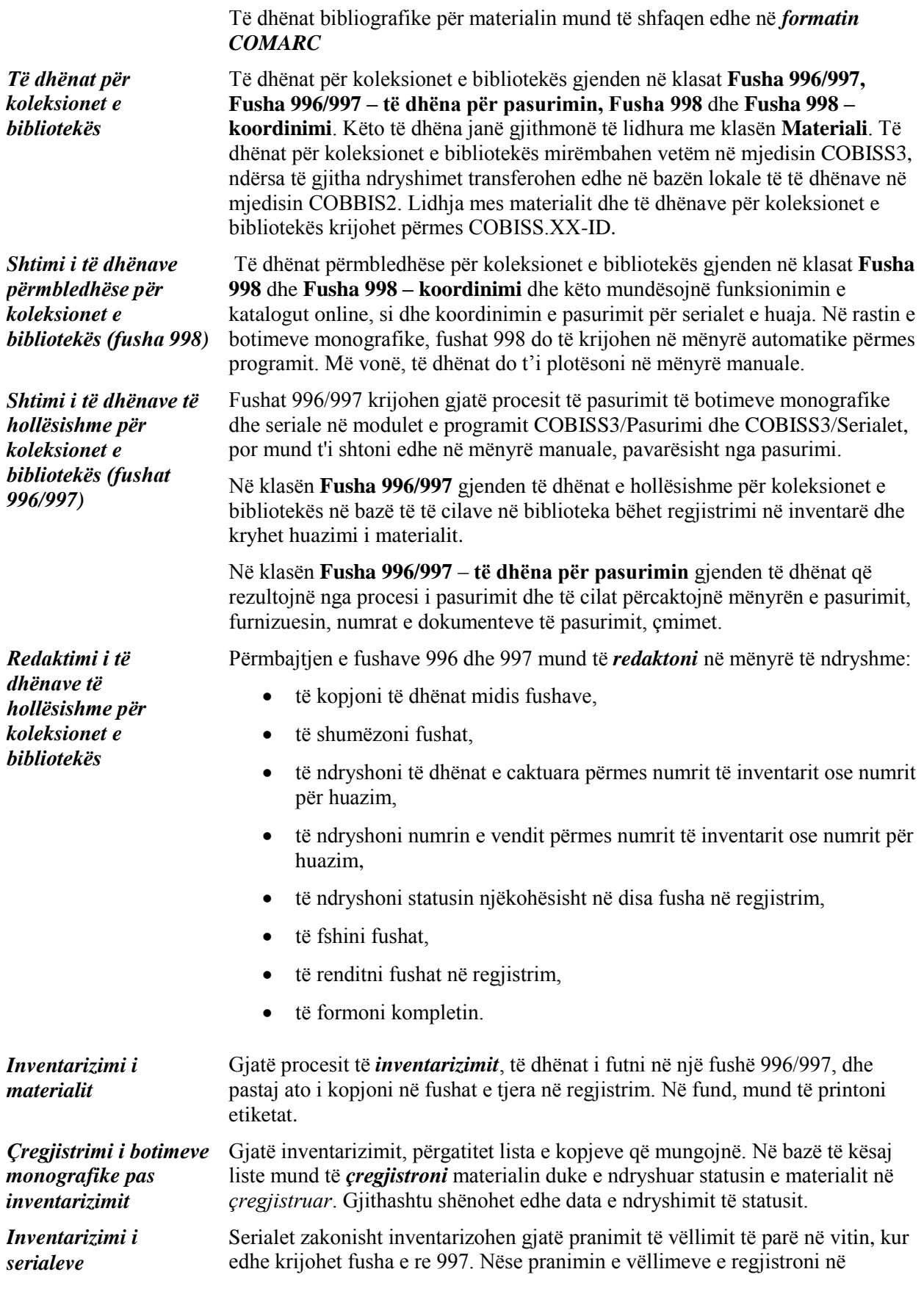

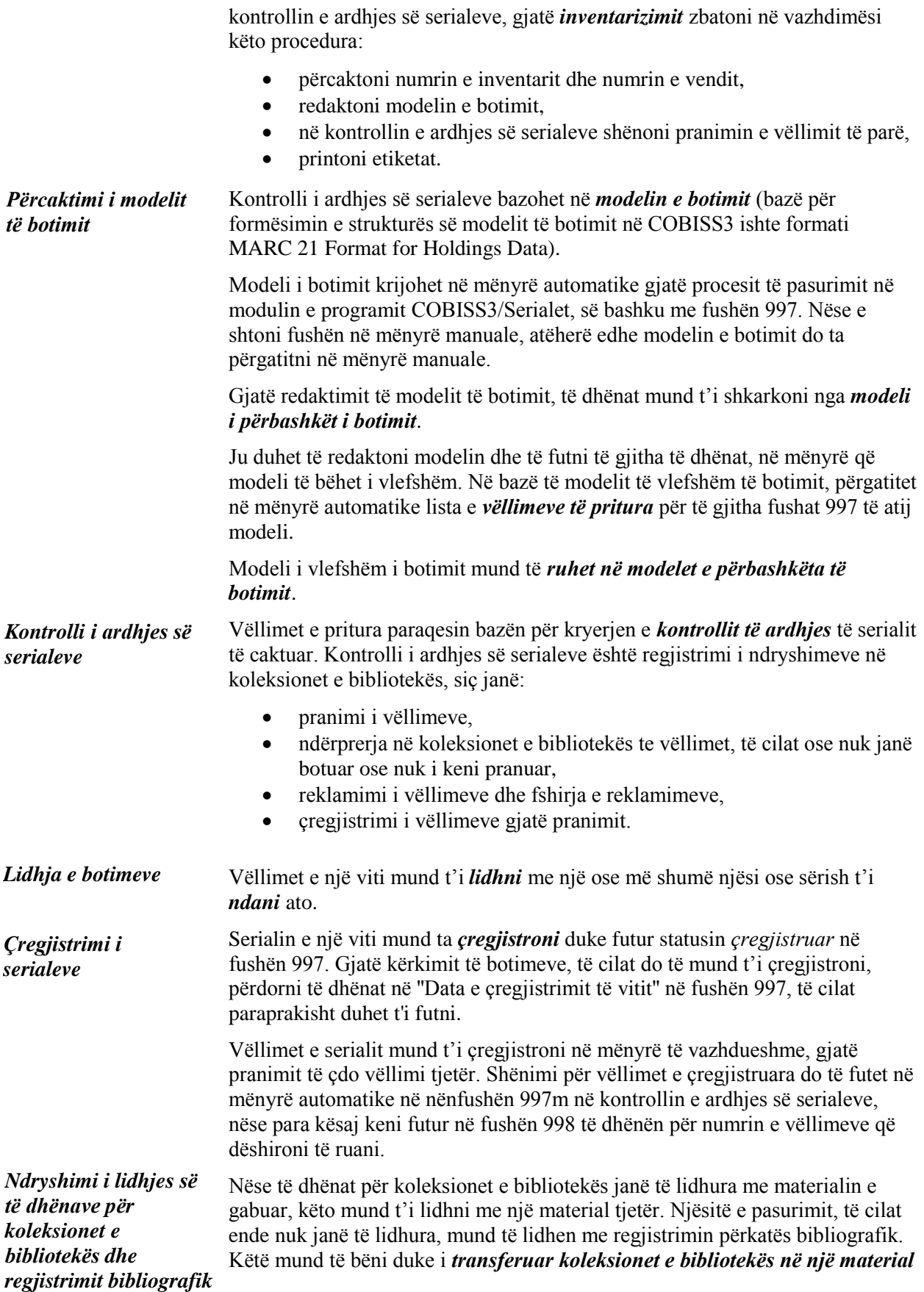

© IZUM, dhj. 2012, përkth. në gjuhën shqipe: mar. 2013 1-3

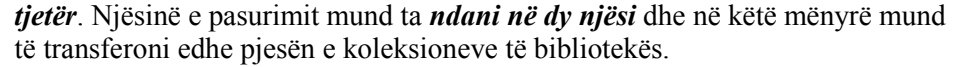

Kur gjatësia maksimale e lejuar e regjistrimit origjinal në COBISS2 është tejkaluar për shkak të dhënave për koleksionet e bibliotekës, duhet të *krijoni regjistrimin lokal shtesë,* në të cilin pastaj do të transferoni pjesën e të dhënave për koleksionet e bibliotekës (vetë programi do t'ju paralajmërojë se kur duhet të krijoni një regjistrim shtesë).

Mund të kontrolloni se çfarë është statusi i kopjeve të veçanta të materialit në huazim (nuk është në huazim; është në huazim/rezervuar). *Kontrollimi i statusit të huazimit*

Materialet e reja që hyjnë në bibliotekë, për një kohë do të mbahen në kuadër të "hyrjeve të reja". Botimet monografike do të transferohen në klasën **Hyrje të reja** gjatë inventarizimit, ndërsa serialet çdoherë kur regjistroni pranimin në kontrollin e ardhjes së serialeve. Vëllimin e pranuar mund të *shtoni në hyrje të reja* edhe në mënyrë manuale. Hyrjet e reja, në formë të listës, mund t'i printoni në printer. *Printimi i listës së hyrjeve të reja* 

Për të shtuar numrat në procesin e inventarizimit, mund të përdorni tri lloje të numëratorëve: *Përcaktimi i parametrave dhe* 

- numëratorin për përcaktimin e numrave të inventarit,
- numëratorin për përcaktimin e numrave në vazhdim në numrin e vendit,
- numëratorin për përcaktimin e numrave për huazim.

Në kuadër të secilit lloj të përmendur mund të *përcaktoni parametrat* edhe për disa numëratorë, p.sh. për llojin e caktuar të materialit, sipas vendndodhjeve, etj.

Gjatë procesit të inventarizimit, programi do t'ju sugjerojë numëratorët përkatës me të cilët do të përcaktoni numrat.

Mund të kontrolloni se në cilat baza lokale gjendet regjistrimi bibliografik dhe çfarë është gjendja e të dhënave për koleksionet e bibliotekës në bazën e caktuar. *Shfaqja e listës së bazave lokale*

Moduli i programit COBISS3/Koleksionet e bibliotekës është i lidhur me bazën lokale të të dhënave në mjedisin COBISS2, me bazën e përbashkët të të dhënave bibliografike dhe COBISS/OPAC, si dhe me modulet e programit COBISS3/Pasurimi, COBISS3/Serialet, COBISS3/Huazimi, COBISS2/Huazimi, COBISS3/ Huazimi ndërbibliotekar, COBISS3/Raportet dhe COBISS3/Administrimi i aplikacioneve *Lidhja me modulet e tjera të programit COBISS3 dhe bazën lokale të të dhënave* 

*përdorimi i numëratorëve*